#### **IBM Maximo**

### MaxTalk #2 - Maximo Mobile

**Vinicius Garmatz** *MAS Product Manager - Mobile* [vgarmatz@br.ibm.com](mailto:vgarmatz@br.ibm.com)

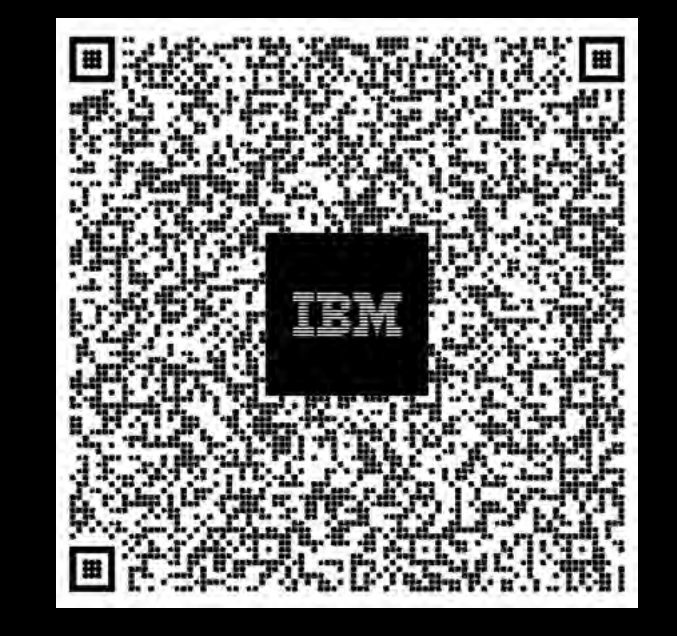

# The human experience is transforming

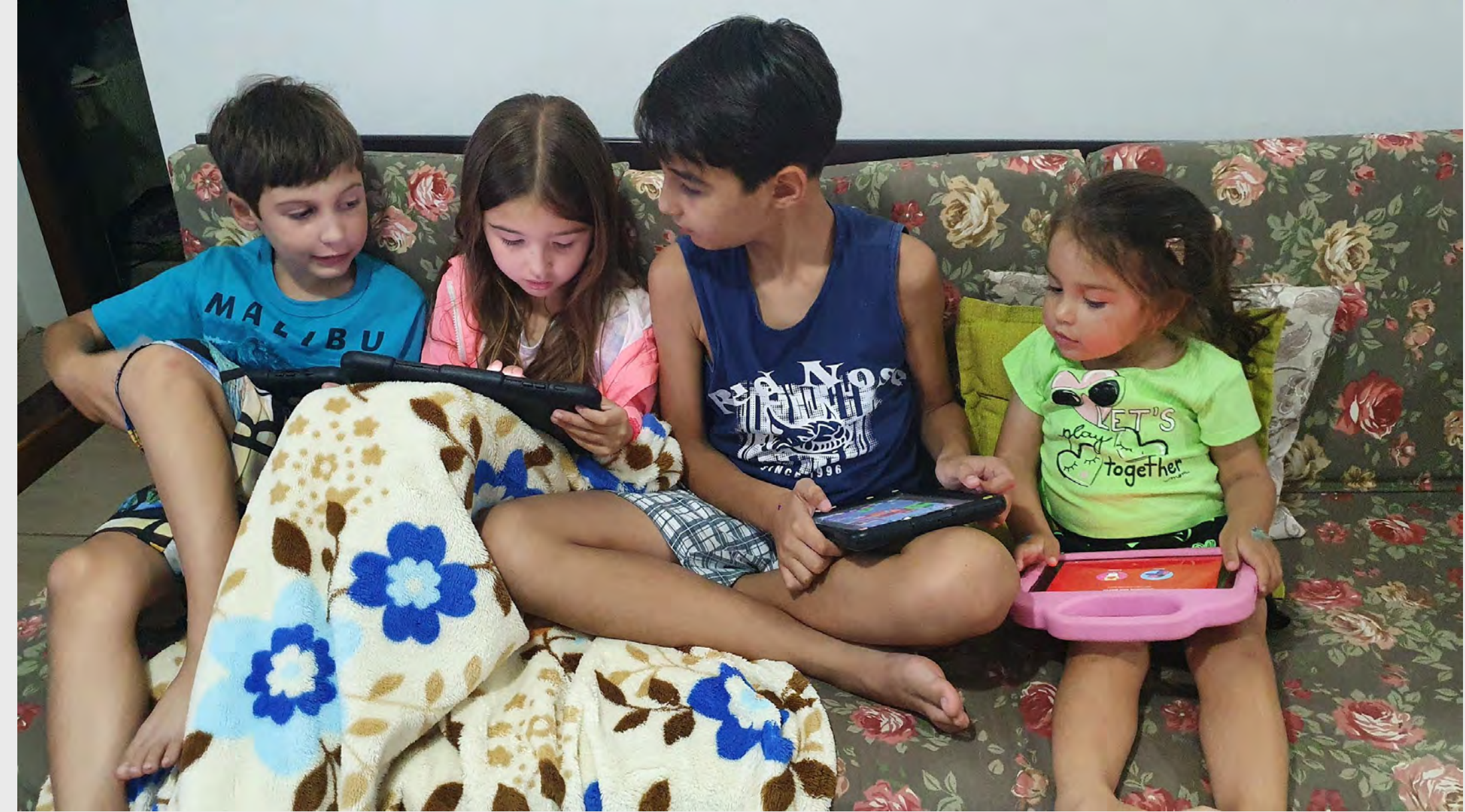

2 2023 IBM Corporation

#### **IBM Maximo**

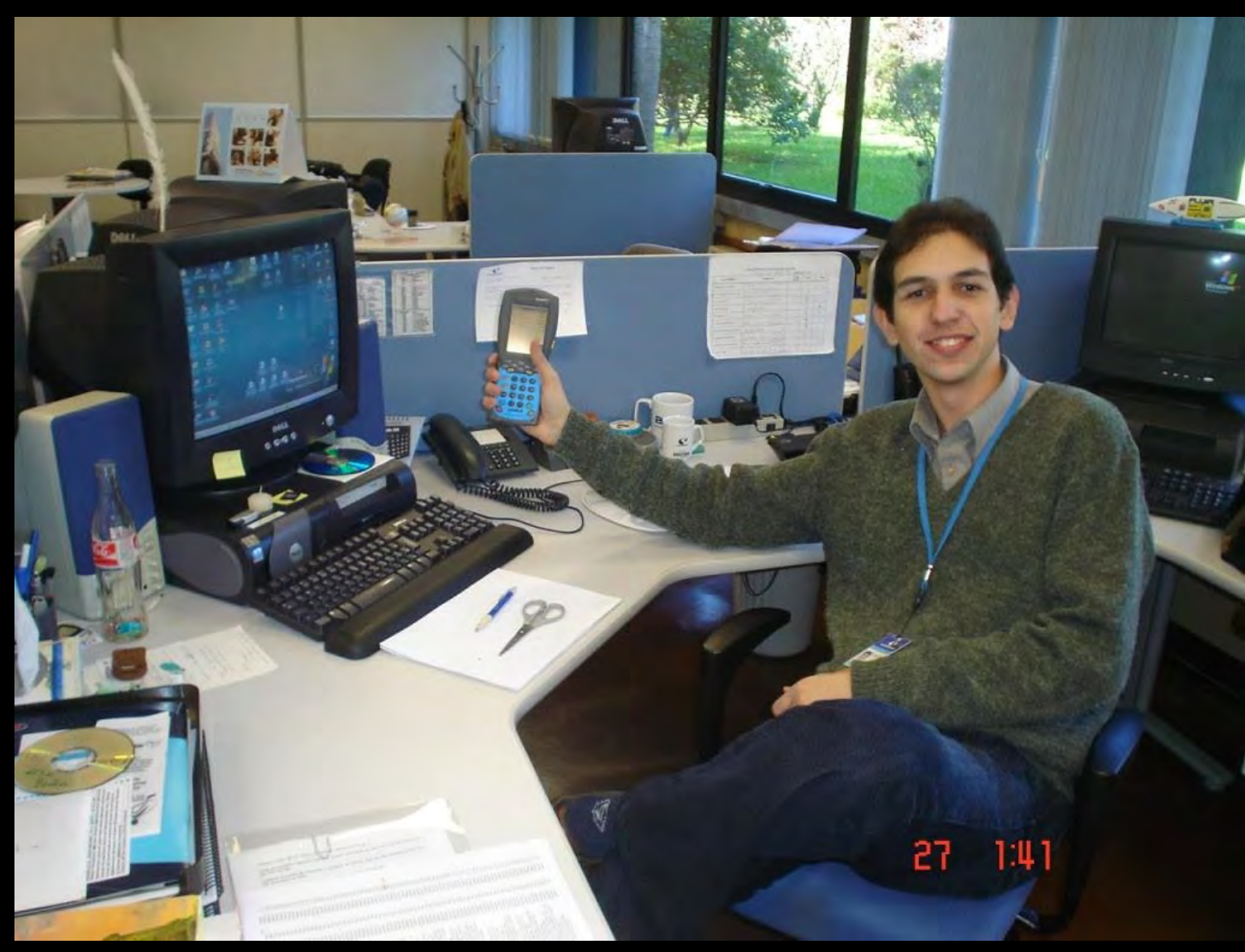

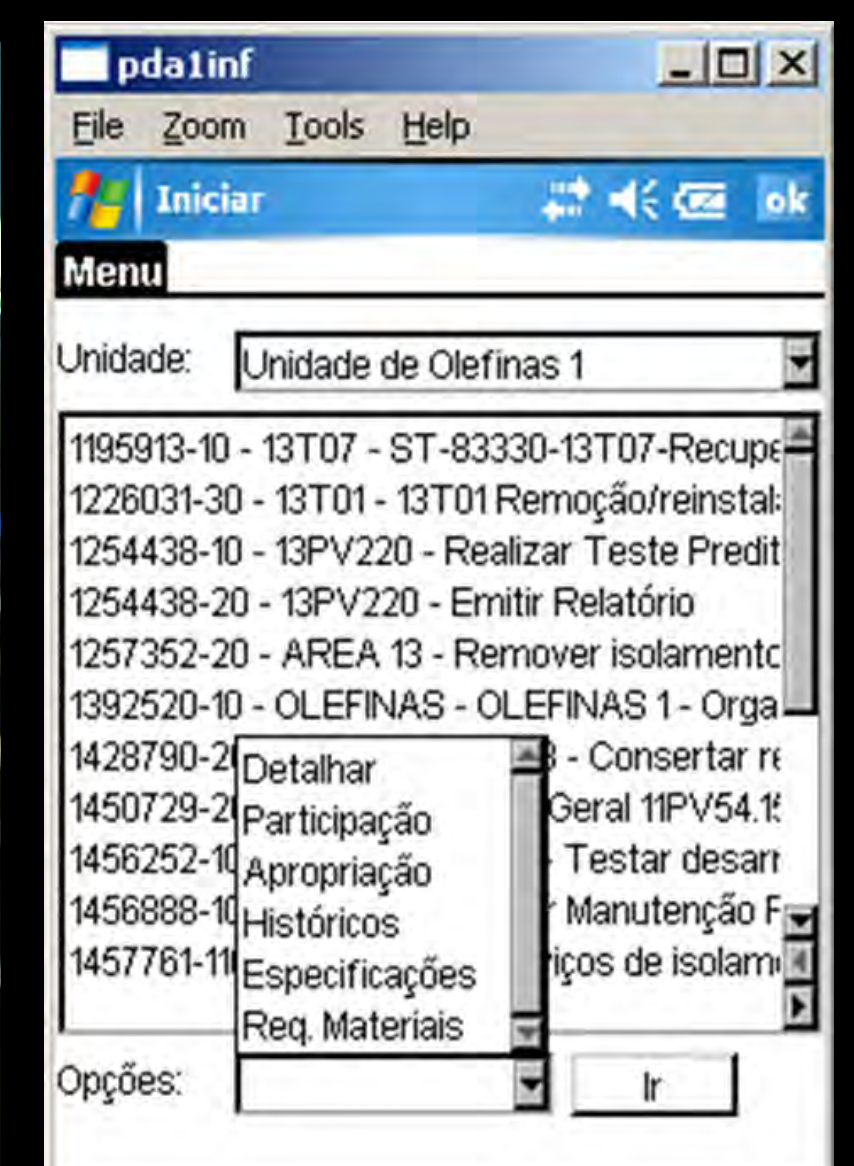

# Maximo Mobile

#### Powerful Platform

1 native application with several modules  $\circ$  0

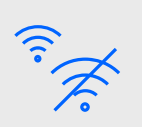

Connected Disconnected Poor network conditions

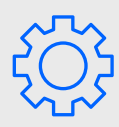

Configurable and customizable

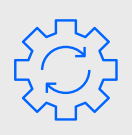

Available in Maximo 7.6.1.3 and MAS

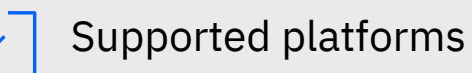

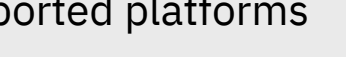

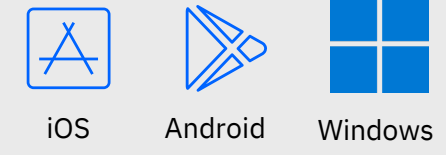

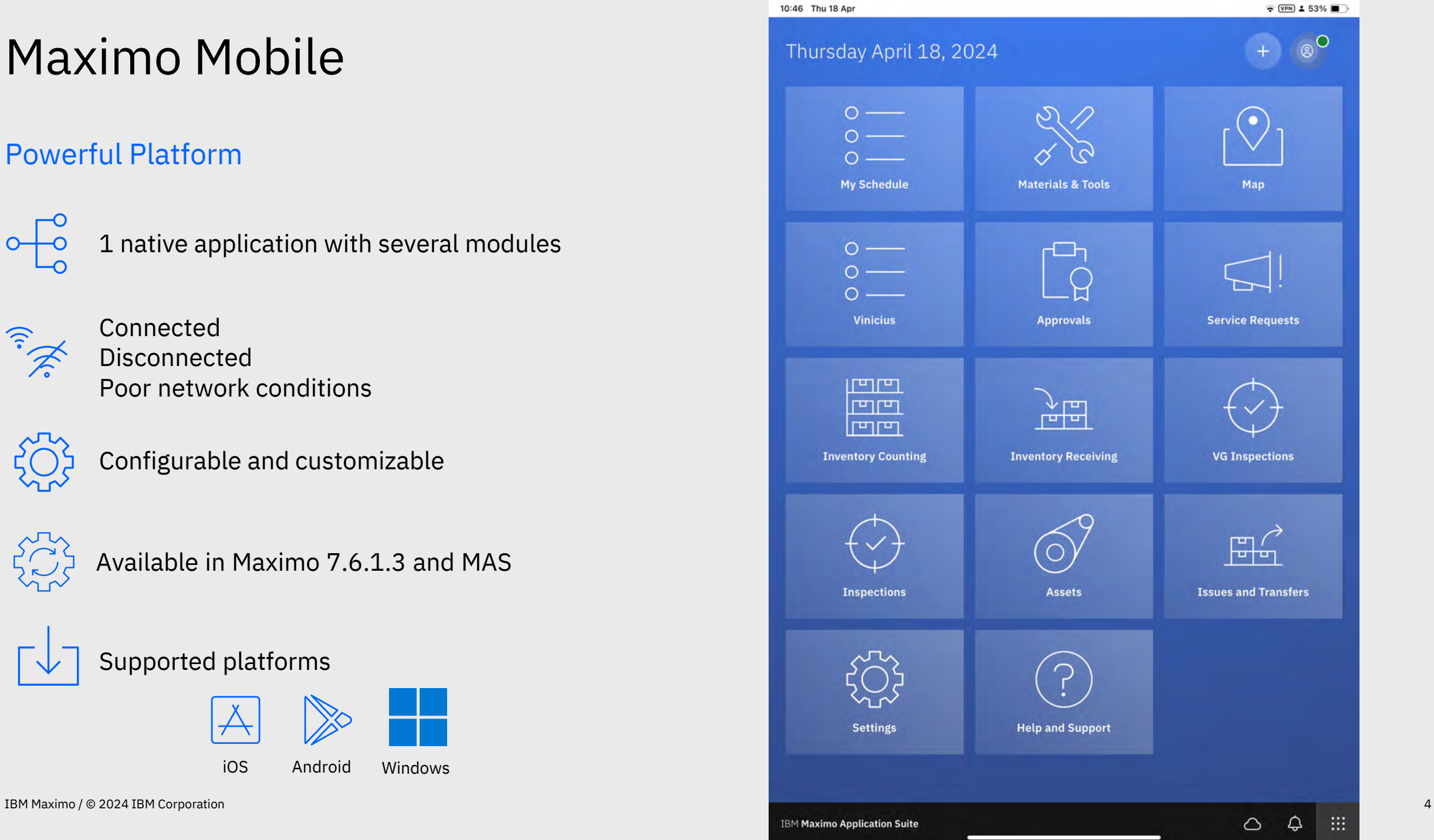

### GIS and Maps

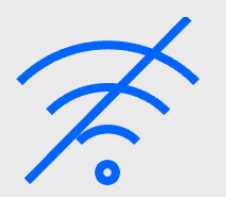

Offline maps support in the app

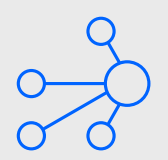

Outdoor and Indoor maps

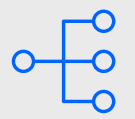

Delta updates for the map data

 $\blacktriangleright$ 

# Configuration and Customization

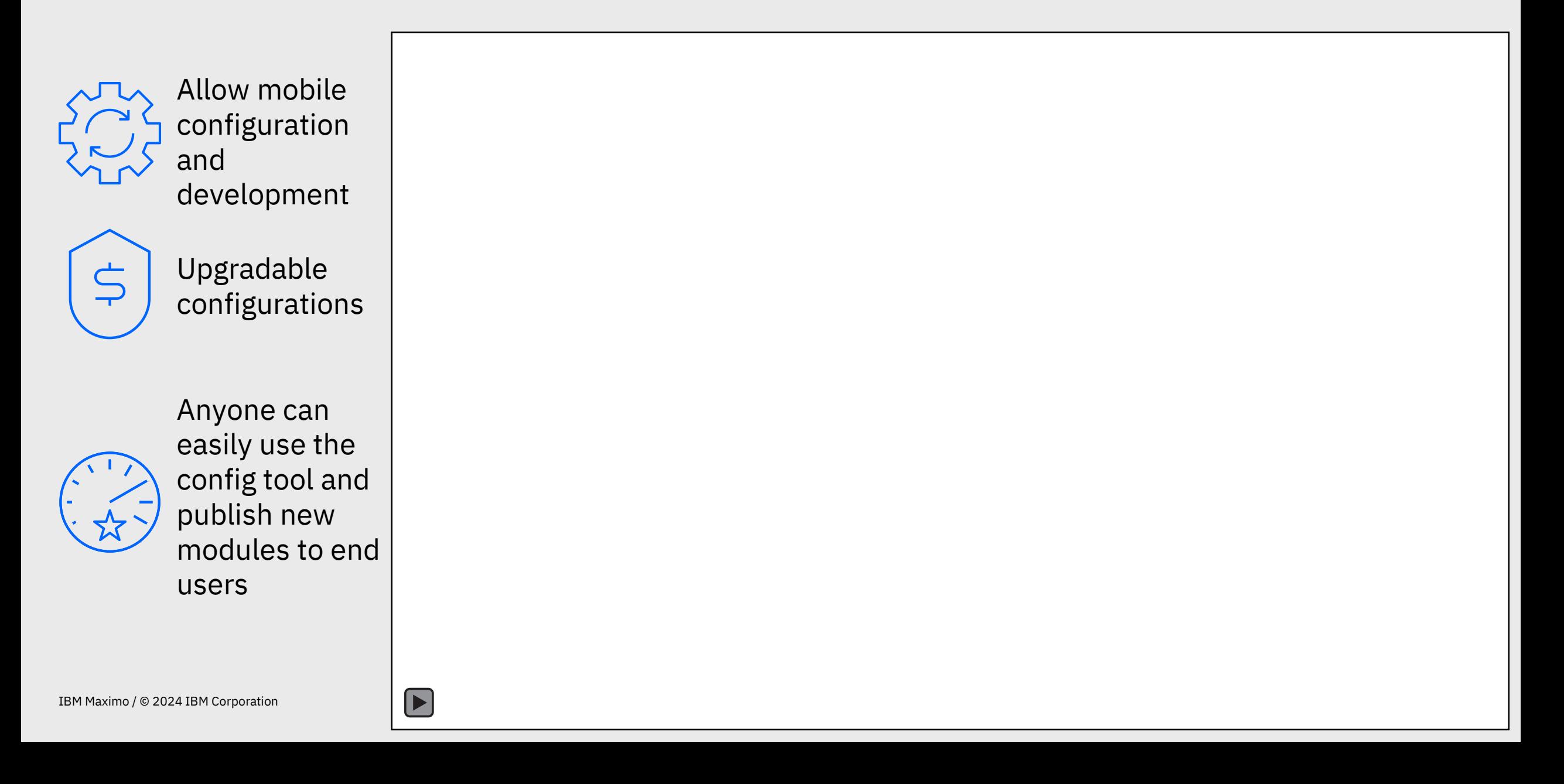

### Maximo as an Enterprise SolutionSunday March 05, 2023  $\circ$  —  $\circ$  — **Work Inventory Asset My Schedule**  $\mathbb{D}$ **Approvals** 昌 **Inventory Counting**  $\mathbb{H}^{\nearrow}_{\mathbb{Z}}$ **Issues and Transfers Settings IBM Maximo Application Suite**

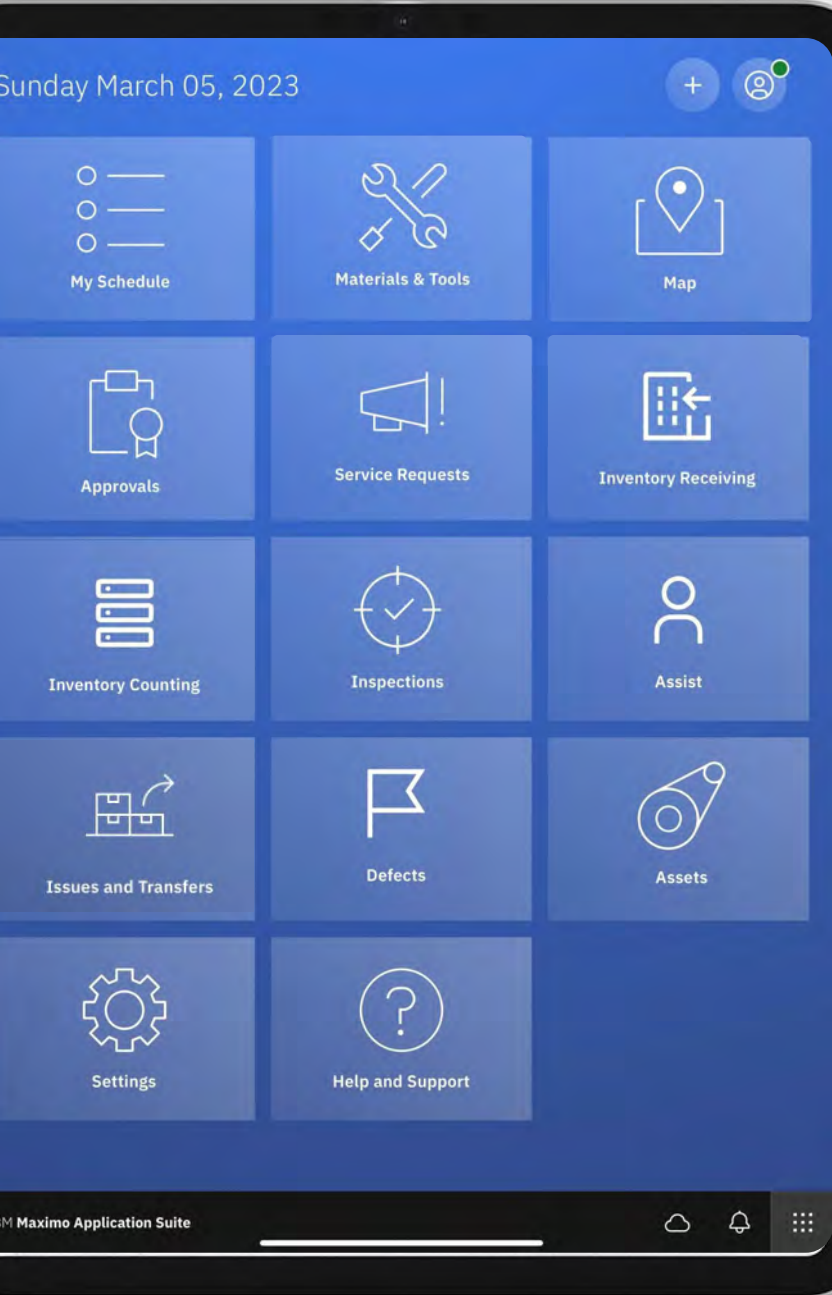

# Work Execution (a.k.a Technician)

- Access to multiple work views
- Change status of WO
- Check off issued materials and tools
- Confirm asset on a work order via barcode or Qrcode scan
- Create/edit work
- Create follow-up work
- Enter meter readings
- Launch inspections
- Navigate to work
- Report failures
- Report labor time
- Issue materials and tools as actuals
- Issue materials from reservations
- Material requests
- Multi-asset/location
- Start/stop/pause timer
- View and complete tasks
- View planned materials and tools
- Viewing attachments and adding photos
- Work logs
- Physical signature
- View asset and location work history
- Report downtime
- View task assignments
- Support for flow control
- Safety Plans / Hazards and **Precautions**
- Enhanced security options
- Meter entry redesign

#### Maps

- View my location
- X, Y conversion for navigation
- Online/Offline maps
- Capture GPS
- Identify feature capabilities
- Avoid duplicated records in work history
- Name attachments

Customer Reported

• Review on Icons and labels (Start work/travel, complete/done) • Route the user to

details and complete

• Asset / Location info at task level • Reconciliation of features between Technician and Supervisor roles • Differentiate related records (WOxSR)

Ideas

pages

- WO Specification (view)
- Support for long descriptions in work logs and failure report
- Measurements and **Observations**
- Work history drilldown
- ESig support for WO Status changes

18:18 Wed 17 Apr  $\div$  (VPN)  $\perp$  83% 這 ٢Q. Assigned work  $\checkmark$  $\sqrt{1}$ Check for updates  $\bigcap$  $\Omega$ 7 3 records Review water pump CM 1376 Priority 1  $\mathcal{E}$ Approved  $\vee$ Due: Today, April 17, 2024  $\circledcirc$ 470 W Gartner Rd, Naperville, 60540, Illinois  $\mathcal{O}$ 11430 Centrifugal Pump 100GPM/60FT HD Condensate Return Pump-Centrifugal/100GPM/60FTHD  $\mathbb{C}^2$ X  $\sqrt{Q_1}$ 目  $\sigma^2$ Start work  $\mathbb{Q}$ Sewer cleaning procedure PM 1334 Approved  $\vee$ Priority 3 Overdue since: 12 days ago, April 06, 2024  $\odot$ 462 W Gartner Rd, Naperville, 60540, Illinois ൞ MH3 Gartner St MH33711 X  $[O]$ e Start work (2) Sewer cleaning procedure PM 1335  $\rightarrow$ Priority 3 In progress  $\vee$ Overdue since: 12 days ago, April 06, 2024  $\circledcirc$ 454 W Gartner Rd, Naperville, 60540, Illinois ෯ MH<sub>4</sub> Gartner St MH33710  $\frac{2}{3}$  $10<sub>1</sub>$ 目 Start work (2) 羆  $\circ$ ₽ **IBM Maximo Application Suite** 

# Questions?

#### **IBM Maximo**

#### **Thomas Knowles**

*MAS Product Manager – Industry Team Civil Infrastructure (defects), Emissions Management* [tknowles@us.ibm.com](mailto:tknowles@us.ibm.com)

#### **Vinicius Garmatz**

*MAS Product Manager – Squad Lead Technician, Approvals and Asset Manager* [vgarmatz@br.ibm.com](mailto:vgarmatz@br.ibm.com)

**Joao Souto Maior** *MAS Product Manager – Mobile Framework Native app, authentication, data synchronization* [jmaior@br.ibm.com](mailto:jmaior@br.ibm.com) 

**Sheshank Shekhar** *MAS Product Manager – Industry team Calibration* [Sheshank.Shekhar@ibm.com](mailto:Sheshank.Shekhar@ibm.com)

**Francisco Coelho** *MAS Product Manager – Mobile Apps Inspections, Service Request and Assist*  [frcoelho@br.ibm.com](mailto:frcoelho@br.ibm.com)

#### **Péter Keres**

*MAS Product Manager – Mobile Apps Inventory Counting, Issues and Receiving* [peter.keres@hu.ibm.com](mailto:peter.keres@hu.ibm.com)

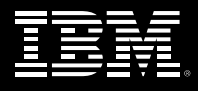

### Resources

NEW

NEW

- [Maximo Mobile for EAM overview](https://www.ibm.com/support/pages/ibm%C2%AE-maximo%C2%AE-mobile-eam-app-overview)
- **[Maximo Mobile for MAS overview](https://www.ibm.com/support/pages/node/6383052)**
- **[Maximo Mobile Overview Self Enablement \(free\)](https://learn.ibm.com/course/view.php?id=11471)**
- [Maximo Mobile BootCamp \(free, badge included\)](https://www.ibm.com/training/badge/ibm-maximo-mobile-bootcamp)
- **[Managing Maximo Mobile \(](https://www.ibm.com/docs/en/maximo-manage/8.2.0?topic=managing-maximo-mobile)APIs)**
- [Setting up Maximo Mobile for EAM](https://www.ibm.com/support/pages/node/6369929)
- **[URI length settings on HttpServer](https://www.ibm.com/support/pages/unable-download-work-list-when-using-http-server)**
- [Maximo Mobile Configuration Examples \(scroll down in the page\)](https://community.ibm.com/community/user/iot/communities/community-home/all-news?attachments=&communitykey=3d7261ae-48f7-481d-b675-a40eb407e0fd&defaultview=&folder=b4513b38-8184-4ab6-a22f-b56c82318b21&libraryfolderkey=&pageindex=0&pagesize=12&search=&sort=most_recent&viewtype=row)